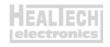

## Glpro S05

## Installation Instructions for Suzuki TL1000S (1997 only)

Note: Unlike other Suzuki models, the 1997 TL1000S has a 2-pole Gear Position Sensor Connector. If you wish to install the Glpro, you need to upgrade the 2-pole connector housing by the 3-pole connector used on later Suzuki models. The required parts are provided in this kit.

Replacing the connector body is simple and a reversible process, as the OEM metal contacts are compatible with both connectors. No need to cut or splice any wires.

Disclaimer: Do not attempt to install the parts if you don't have basic mechanical skills. HealTech Electronics Ltd. and its distributors shall not be liable for any loss or damage caused by improper installation.

- 1. Make sure the ignition key is in OFF position. Remove the seat
- Locate the GPS (Gear Position Sensor) coupler. This 2-pole, white connector is located at the right hand side of the engine, behind the frame, and has Blue and Pink wires.
- 3. Raise the lock tab on top of the smaller male plug and pull the GPS coupler apart. You may need a small flat head screwdriver to get the coupler apart.
  - Put the bike in Neutral and turn the ignition ON. Wait a few seconds. The Neutral indicator should NOT be lit with disconnected GPS coupler. After confirming this, turn the ignition OFF and proceed to the next step.
- 4. Release the harnesses of the two plugs from cable guides and zip ties.

5. Hold the smaller male plug facing you, with the lock pin on top. Raise the plastic lock pin above a metal contact with a small flat head screwdriver, or needle. Pull out the wire gently from the back. Repeat this process for the other lead. When the male plug is taken off, release the leads from the female plug as well.

6. Insert the 2 female metal contacts into the smaller male plug through the back until they click into place. The diagram below shows the lead orders with the front of the plug facing you:

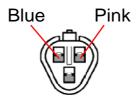

7. Insert the 2 male metal contacts into the larger female plug through the back until they click into place. The diagram below shows the lead orders with the front of the plug facing you:

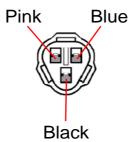

- 8. Make sure you inserted the leads correctly as per the diagrams above.
- 9. Connect the Black wire of the female plug to chassis ground (tighten underneath a metal screw).

- 10. Spend some time to determine the best mounting location around the instrument panel. Move the handle bars lock-to-lock to make sure steering won't be restricted by the unit or its harness.
- 11. Clean the mounting surface with a soft cloth then mount the unit with the supplied 2-sided Velcro strips.
- 12. Route the harness neatly to the location of the GPS coupler making sure the harness does not interfere with steering and there is no excessive bending of the harness in any steering position.
- 13. Connect the 3p harness connectors of the Glpro to the GPS coupler. Make sure that none of the metal pins have been pushed out of position.
- 14. Connect the Glpro Red wire to a switched +12V wire, e.g. at the fuse box. Use the Red wire tap connector supplied (do not strip the wires when using this connector). If you can't find a switched power, connect the Red wire directly to the battery positive terminal (however, in this case, disconnect the wire if you don't intend to ride the bike for over 3 weeks, otherwise the battery may lose charge).
- 15. To minimize cable stress due to vibrations, use the supplied cable ties to fasten the connectors and harness to the bike's wiring harness. Do not allow direct contact between the engine (cylinder block) and the harness.
- 16. Turn the ignition ON, have the engine stop switch in RUN position, and put the side-stand in upright position. The display should indicate the gear selected. If the display does not come on, check the connections.
- 17. Secure the fuel tank and install the seat.
- 18. Take a test ride. If the indicated gears are always correct, you are done.
  Otherwise, proceed to section 5.3 of the User's Guide, "Starting the Auto-Learning procedure".